## **Help Index for SoundTool**

Info about SoundTool

The SoundTool window

The SoundTool menu

Informations for Programmers: File formats Clipboard usage Examples for clipboard data exchange Adding a DLL for recording sounds

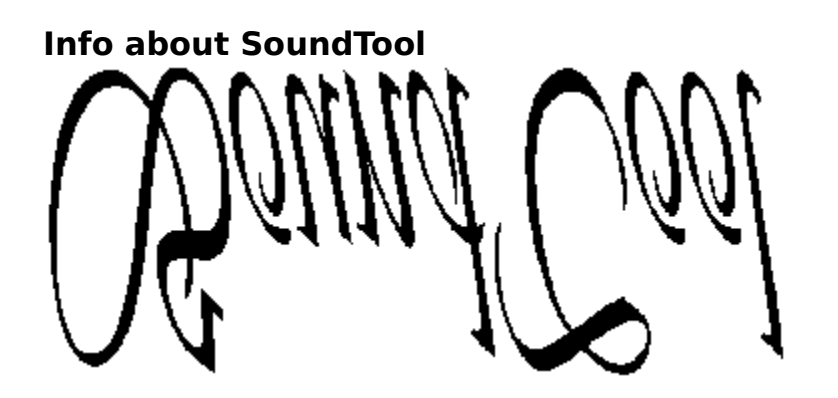

# for **Microsoft Windows** Version 3

© 1990-1991 by Martin Hepperle

SoundTool is a simple utility to manipulate sampled 8-bit sound data.

It relies on the dynamic link library DSOUND.DLL ( @ 1990-1991 by Aaron Wallace) to play a user selected part of the complete sound sample.

SoundTool can cut, copy and paste parts of a sample to the clipboard and perform various modifications to the whole sound sample or to a part of the sample.

To use SoundTool efficiently a  $\mathcal D$  is necessary. Some functions cannot be used without such a beast.

## **The SoundTool window**

After firing up SoundTool the following window is displayed:

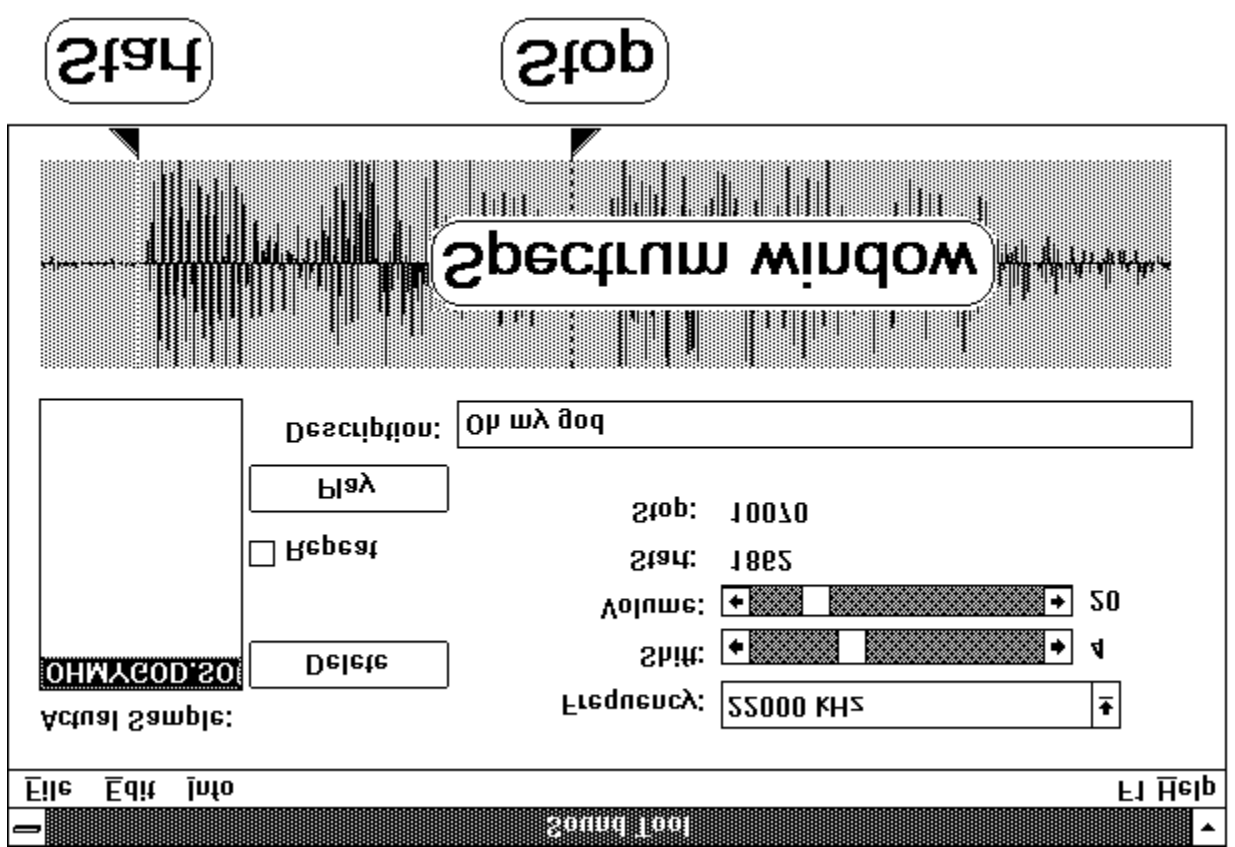

## **Items in SoundTool window:**

The window contains the following controls and displays:

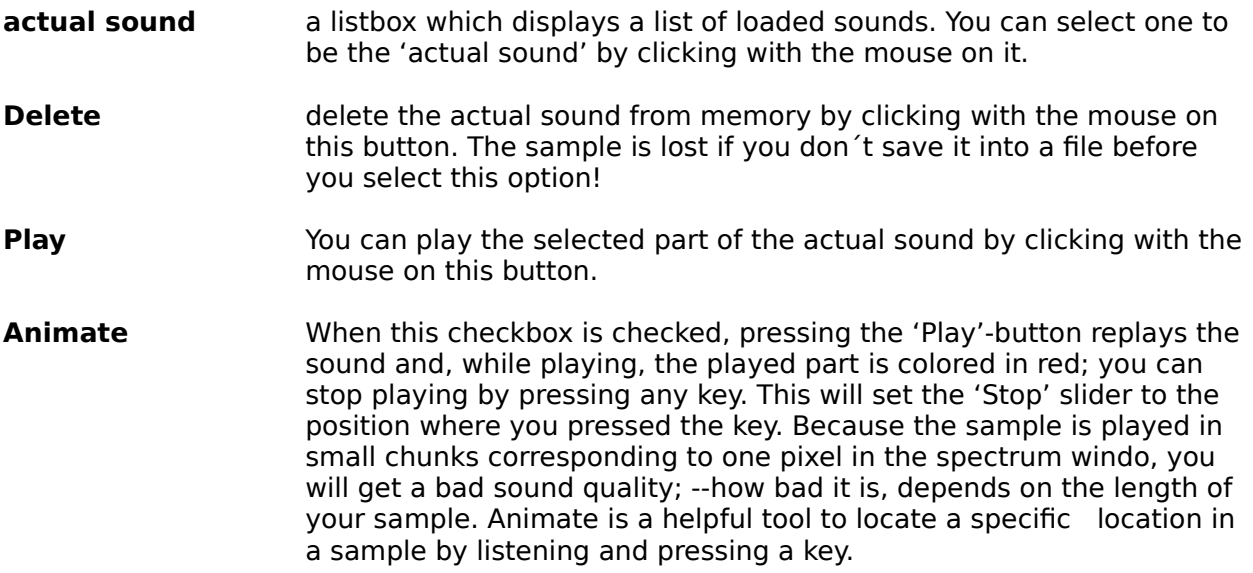

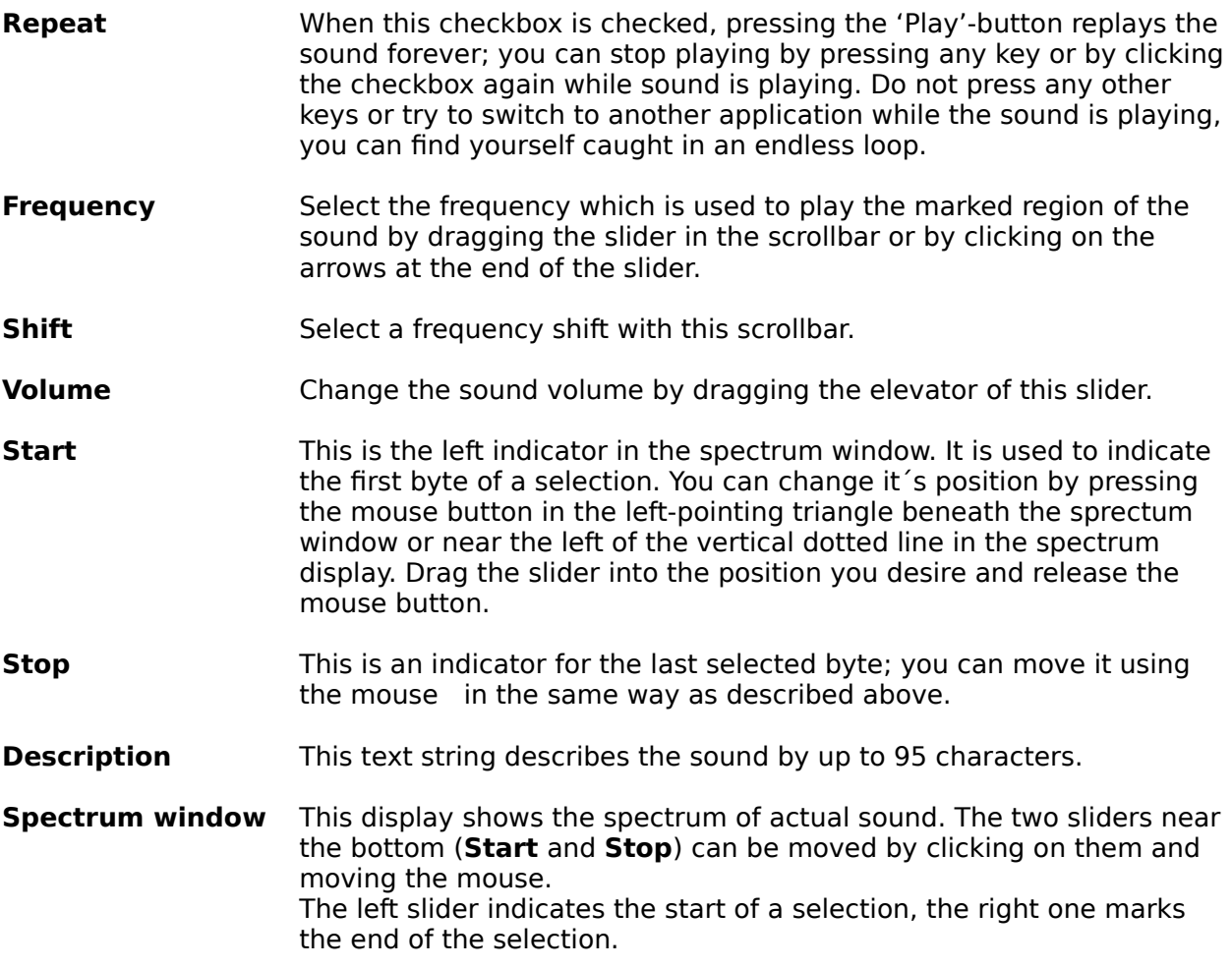

## **Menu Items:**

SoundTool displays a menu bar near the top of it´s window where the following menu items can be found:

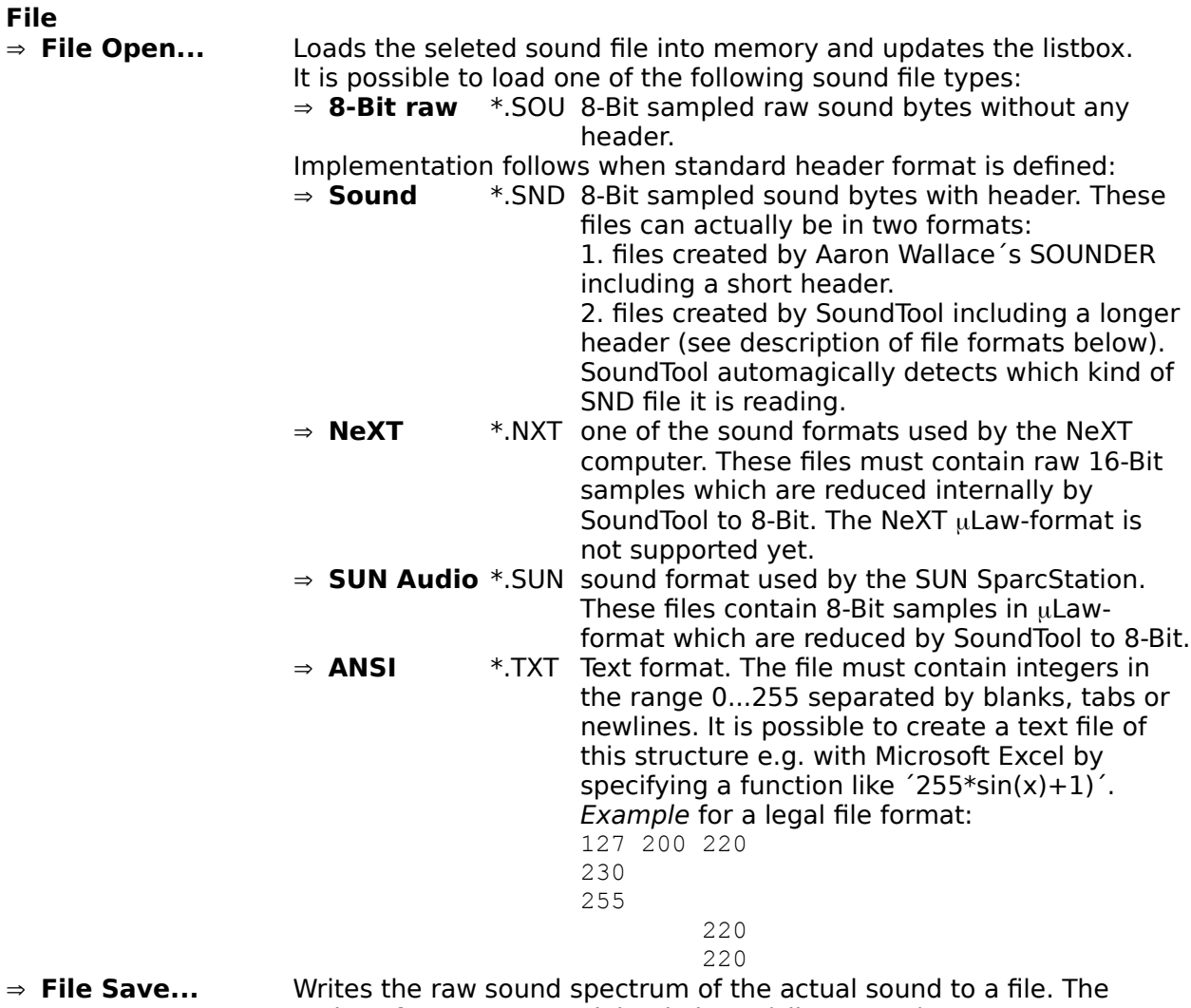

various formats are explained above (File Open...).

#### **Edit**

#### Þ **Repeat last command**

This option repeats the last command which is often easier then the access through the popup menu tree

#### Þ **Edit Selection**

 $\Rightarrow$  **Flip** flips the marked part of the spectrum in vertical direction

$$
\bigvee \bigvee
$$

gets flipped to:

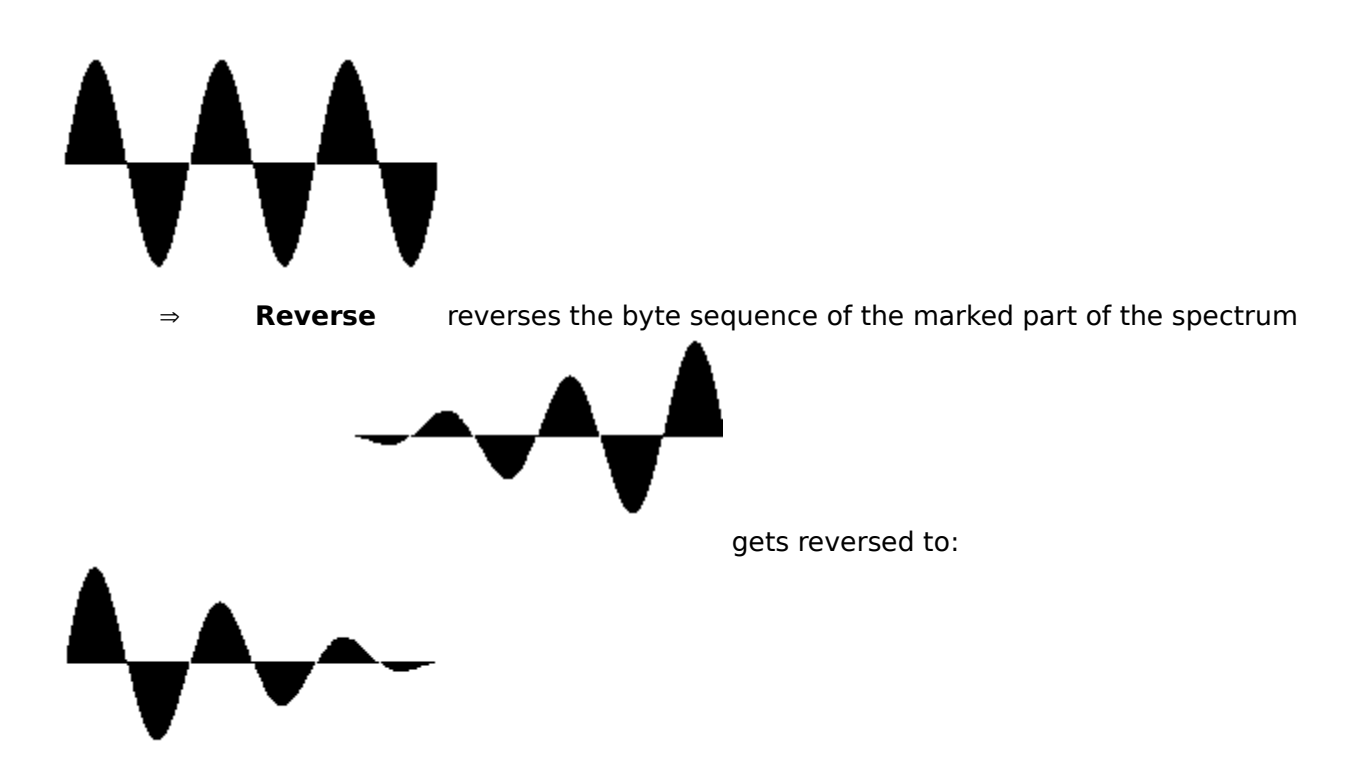

⇒ **Expand** doubles each byte of the marked part of the spectrum, uses linear interpolation to produce a smooth result.

This has the same effect as a local decrease of frequency.

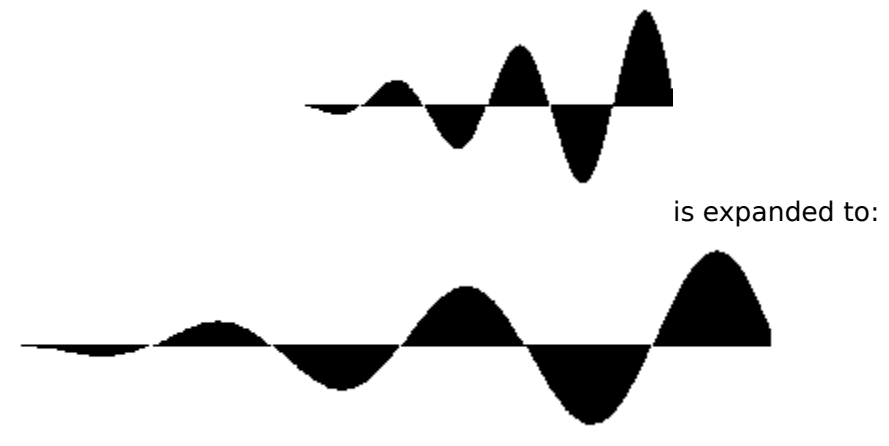

 $\Rightarrow$  **Shrink** collapses every two bytes of the marked part of the spectrum; uses average of the two bytes

This has the same effect as a local increase of frequency.

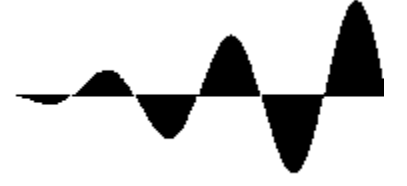

is shrinked to:

 $\Rightarrow$  **Amplify to nnn%** scales each bytes in the selected area of the spectrum by a factor of nnn/100 .

This results in a local in- or decrease of amplitude (sound volume). If the sound amplitude would exceed the limits  $(\pm 127)$  the result is clipped to these limits. The Amplification rate can be set by the menu option 'Preferences-Amplification...'

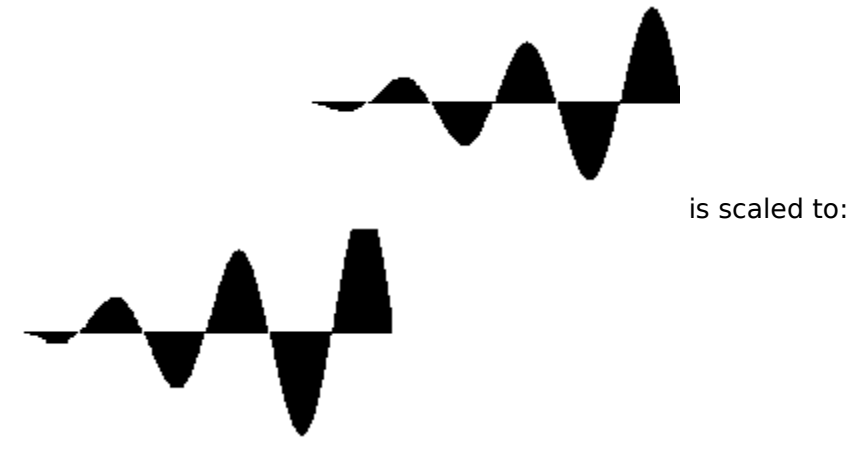

⇒ **Fade In** fades the bytes in the selected area of the spectrum by an linear increasing factor raising from 0 to 100  $%$  of the original value. This results in a local fade in effect.

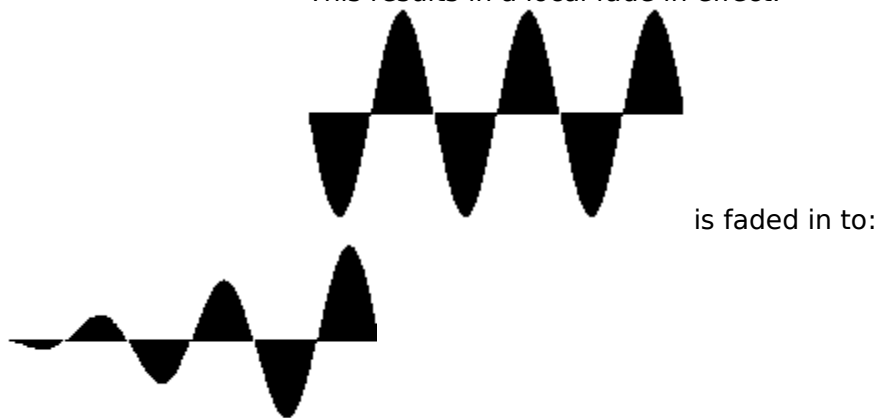

⇒ **Fade Out** fades the bytes in the selected area of the spectrum by an linear decreasing factor raising from 100% to 0%. This results in a local fade out effect.

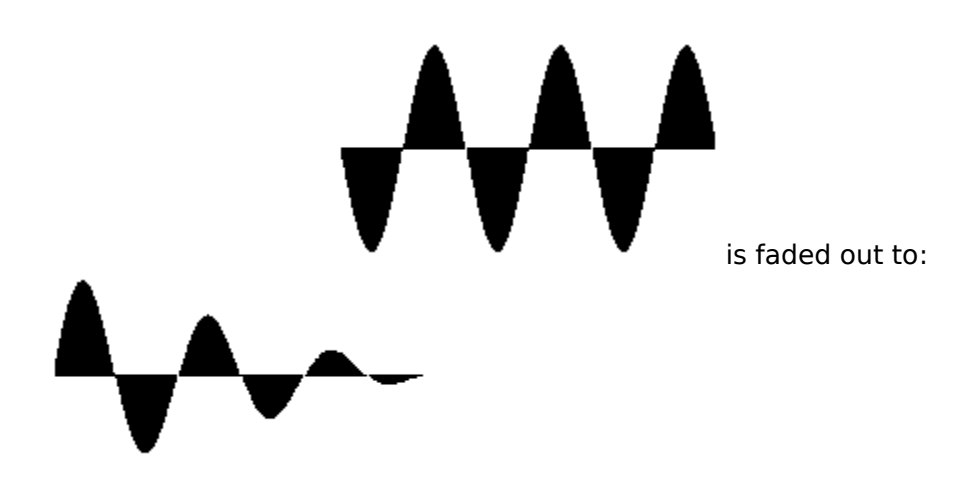

 $\Rightarrow$  **Echo** produces echos in the marked part of the spectrum, starting at the position of the left slider. If necessary the sample length is enlarged to avoid truncation of echos. The echo parameters can be set by the menu option 'Preferences-Echo...'

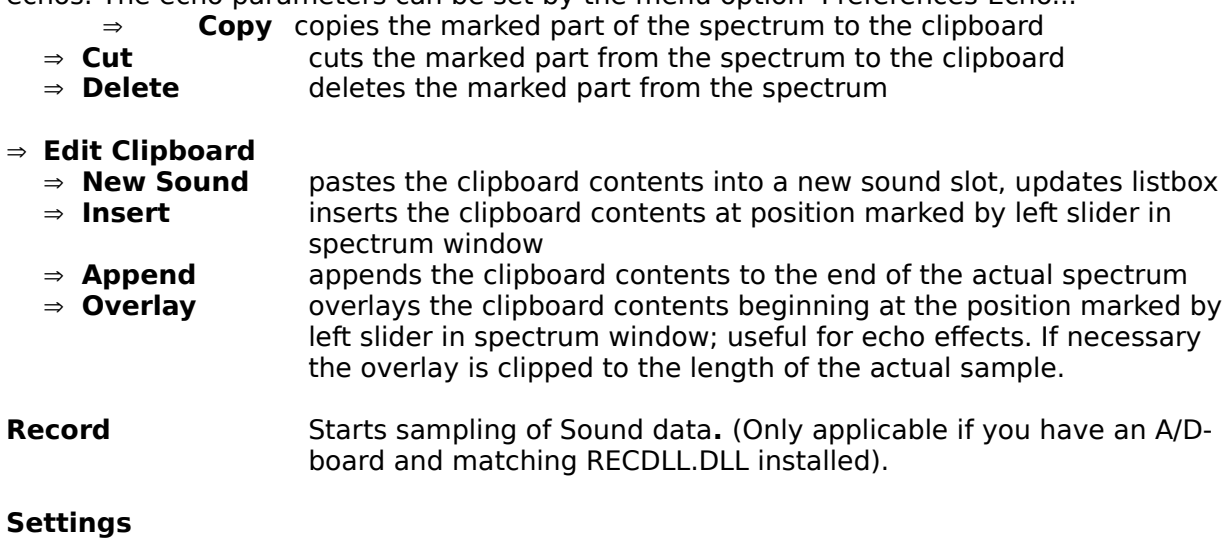

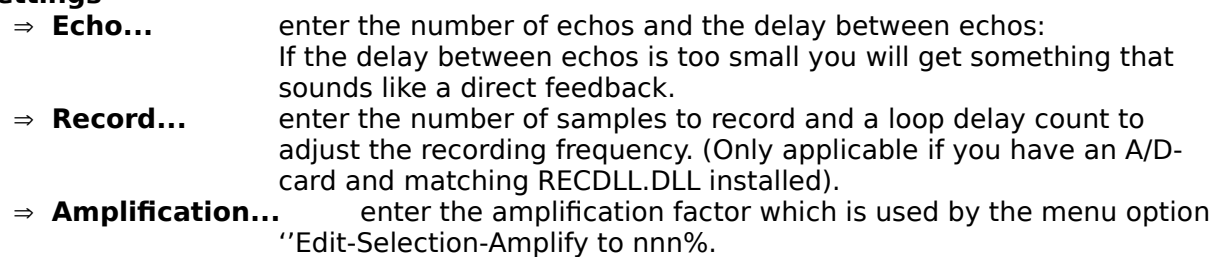

- **Info** how the hell did you manage to display this help text?
	- ⇒ **Info...** same boring stuff as usual

## **File formats**

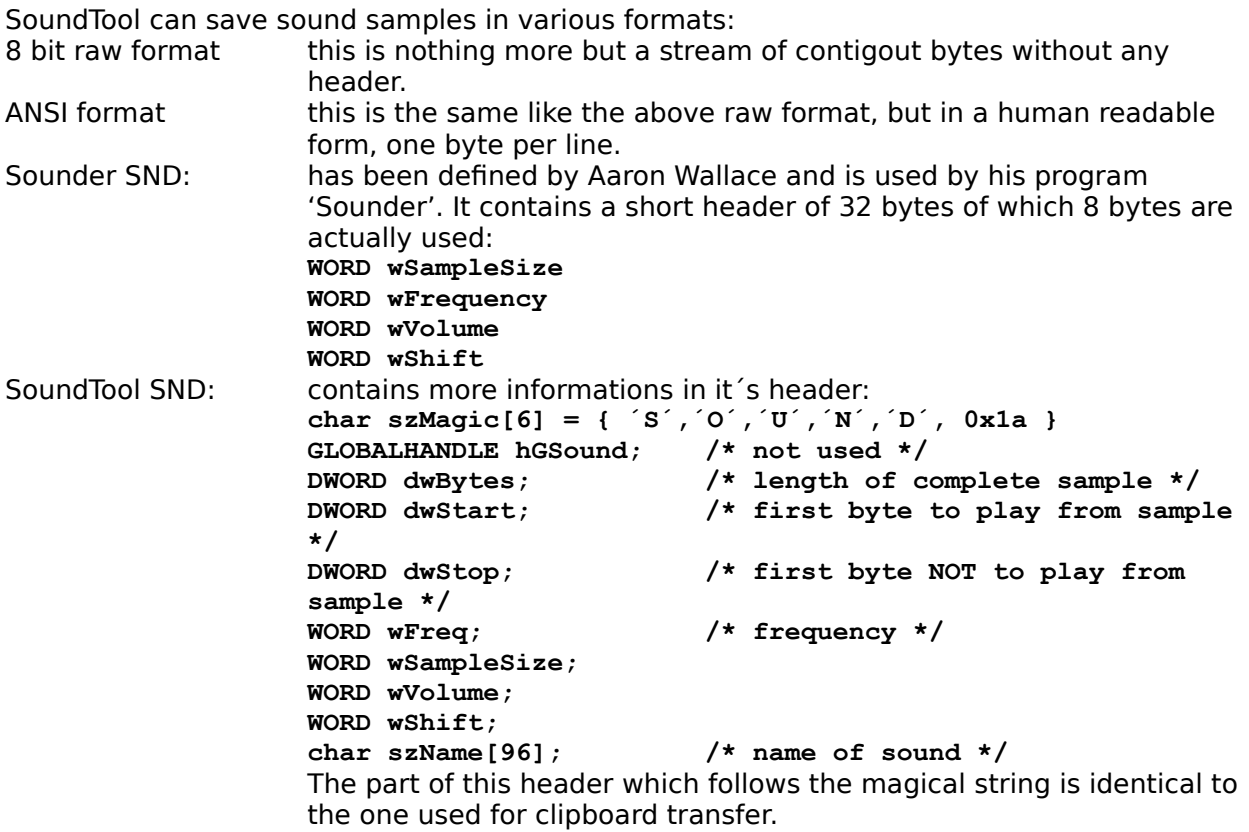

#### **Clipboard data exchange structure**

SoundTool registers a clipboard format "CF\_SOUND" which can be used to exchange sound data between applications. Clipboard data in "CF\_SOUND" format consists of a structure which contains general data, followed by the bytes which build the actual sound spectrum.

The following data structure is used for clipboard transfer and inside SoundTool:

```
#define DESCR LEN 96 /* max. length of a filename */
typedef struct sound_tag
 \{ GLOBALHANDLE hGSound; /* not used for clipboard transfer */
  DWORD dwBytes; \frac{1}{2} /* length of complete sample */
  DWORD dwStart; \frac{1}{2} /* first byte to play from sample */
  DWORD dwStop; \frac{1}{2} /* first byte NOT to play from sample */
   unsigned short usFreq;
   unsigned short usSampleSize;
   unsigned short usVolume;
   unsigned short usShift;
  char szName[DESC_LEN]; \frac{1}{2} /* name of sound */
  } SAMPLE;
```
usFreq must have one of the following values: { 5500, 7330, 11000, 22000 }

### **Examples for clipboard data exchange**

The following two code fragments from soundtool show how to copy and paste sound data to/from the clipboard.

```
/*************************************************************************/
static SAMPLE Sound;
/*************************************************************************/
BOOL CopySound( HWND hWnd )
/* copy a sound sample to the clipbaord */
{
    GLOBALHANDLE hGSample;
   SAMPLE FAR * lpSample;
   BYTE HUGE * lpCopySound;
   BYTE HUGE * lpSound;
   BOOL bReturn;
   DWORD dwBytes;
  bReturn = FALSE;
    dwBytes = min( Sound.dwBytes, (Sound.dwStop - Sound.dwStart) );
   if( NULL != (hGSample =GlobalAlloc( GMEM MOVEABLE, sizeof(SAMPLE) + dwBytes )) )
\left\{\begin{array}{ccc} \end{array}\right\} if( NULL != (lpSample = (SAMPLE FAR *)GlobalLock( hGSample )) )
 {
          lpCopySound = sizeof(SAMPLE) + (BYTE HUGE *)lpSample;
          lpSound = (BYTE HUGE *)GlobalLock( Sound.hGSound );
          lpSound += Sound.dwStart;
          lpSample->dwBytes = dwBytes;
         lpSample-\texttt{dwStart} = 0;\log_{10} = dwBytes:
 lpSample->usFreq = Sound.usFreq;
         lpSample->usFreq = Sound.usFreq;<br>lpSample->usSampleSize = Sound.usSampleSize;
 lpSample->usVolume = Sound.usVolume;
\log_{10}Sample->usShift = Sound.usShift;
          lstrcpy( lpSample->szName, Sound.szName);
          while( dwBytes-- )
\left\{\begin{array}{ccc} & & \\ & & \end{array}\right\} *lpCopySound++ = *lpSound++;
 }
         }<br>GlobalUnlock( Sound.hGSound );
          GlobalUnlock( hGSample );
          if( OpenClipboard( hWnd ) )
 {
             EmptyClipboard();
            SetClipboardData( wFormat, hGSample );
             CloseClipboard();
            bReturn = TRUE; \frac{1}{2} /* yes, we finally did it ! */
 }
          else
\left\{\begin{array}{ccc} 1 & 1 & 1 \\ 1 & 1 & 1 \end{array}\right\} ;/* cannot open clipbard, tell user about problem */
 }
 }
       else
```

```
\left\{\begin{array}{ccc} \end{array}\right\} ;/* cannot lock sample structure, tell user about problem */
 }
      }
    else
     {
     ; /* cannot allocate sample structure, tell user about problem */
      }
   return( bReturn);
}
/*************************************************************************/
BOOL PasteSound( HWND hWnd )
/* pastes sample from clipboard into next free slot */
{
   GLOBALHANDLE hGSample;
   SAMPLE FAR * lpSample;
   BYTE HUGE * lpCopySound;
   BYTE HUGE * lpSound;
   BOOL bReturn;
   DWORD dwBytes;
  bReturn = FALSE;
    if( wSounds >= MAXSOUNDS )
     \mathcal{A} /* cannot paste any more sounds, tell user about problem */
      return( bReturn);
      }
    if( FALSE == OpenClipboard( hWnd ) )
      {
       /* cannot open clipboard, tell user about problem */
      return( bReturn);
      }
    if( NULL != (hGSample = GetClipboardData( wFormat )) )
      {
       if( NULL != (lpSample = (SAMPLE FAR *)GlobalLock( hGSample )) )
 {
          if( NULL != (Sound.hGSound =
                      GlobalAlloc ( GMEM MOVEABLE, lpSample->dwBytes )) )
\left\{\begin{array}{ccc} 1 & 1 & 1 \\ 1 & 1 & 1 \end{array}\right\} if( NULL != (lpSound =
                          (BYTE HUGE *)GlobalLock( Sound.hGSound )) )
 {
                lpCopySound = sizeof(SAMPLE) + (BYTE HUGE *)lpSample;
                Sound.dwBytes = lpSample->dwBytes;
Sound.dwStart = lpSample->dwStart;
Sound.dwStop = lpSample->dwStop:
sound.usFreq = lpSample->usFreq;
                Sound.usSampleSize = lpSample->usSampleSize;
 Sound.usVolume = lpSample->usVolume;
Sound.usShift = lpSample->usShift;
                lstrcpy( (Sound.szName), lpSample->szName );
```

```
 dwBytes = Sound.dwBytes;
              while( dwBytes-- )
\mathcal{L}*lpsound++ = *lpcopySound++; }
               GlobalUnlock( Sound.hGSound );
              bReturn = TRUE; \frac{1}{x} we finaly arrived here \frac{x}{x} }
            else
 {
               /* cannot lock destination array, free it */
               /* and tell user about problem */
              GlobalFree( Sound.hGSound );
 }
 }
         else
\left\{\begin{array}{ccc} & & \\ & & \end{array}\right\} /* cannot alloc destination array, tell user about problem */
           }
         GlobalUnlock( hGSample );
        }
      else
\left\{\begin{array}{ccc} \end{array}\right\} /* cannot lock clipboard structure, tell user about problem */
        }
      }
   CloseClipboard();
   return( bReturn );
}
/*************************************************************************/
/* end of sample code *//*************************************************************************/
```
#### **Adding a DLL for recording sound samples**

SoundTool contains a mechanism that makes it possible for a Windows-pogrammer to incorporate recording subroutines by writing a DLL which conforms to the following interface. Whenever SoundTool is started, it looks for a file 'RECDLL.DLL'. If a file of this name is found in the directory where SoundTool resides, it is loaded into memory and the menu of SoundTool offers two items to call into this DLL:

- · Record
- Settings  $\rightarrow$  Record...

To be callable from SoundTool the DLL must have at least two exported functions with ordinal numbers @3 and @2:

**@3** This routine is called when the menuitem 'Record' is selected. The routine must confirm to the following calling sequence:

BOOL FAR PASCAL RecordSample( HWND, SAMPLE FAR \* );

The routine should global-allocate memory for the sampled data, record the sample and fill the SAMPLE structure with the corresponding data. The pointer to this structure is set up by SoundTool and must not be changed or modified. Just set all elements of the structure according to the definition above (Clipboard transfer).

**@2** This routine is called when the menuitem 'Settings  $\rightarrow$  Record...' is selected. The routine must confirm to the following calling sequence:

BOOL FAR PASCAL RecordSetup( HWND );

The routine should ask the user for all the recording parameters needed, and save them in the library data segment. The library is released when the user quits SoundTool, so it is advisable to store needed Parameters in 'WIN.INI'. These parameters can be loaded when LibMain is called at load time of the library.

The following examples shows excerpts from my sample RECDLL which uses an 8-bit A/D converter to sample audio data at up to 40 kHz. The library **must** be named RECDLL.DLL and **must** contain at least the two exported ordinals @2 and @3.  $\mathcal{L}_\text{max} = \mathcal{L}_\text{max} = \mathcal{$ 

**RECDLL.DEF** file showing EXPORTS with ordinal numbers.  $\mathcal{L}$  and  $\mathcal{L}$  and  $\mathcal{L}$  and  $\mathcal{L}$  and  $\mathcal{L}$  are the set of  $\mathcal{L}$ 

![](_page_13_Picture_188.jpeg)

**RecordSetup** routine gets called by SoundTool and asks user for parameters.  $\blacksquare$ 

BOOL FAR PASCAL RecordSetup( HWND hWnd )

```
{
   FARPROC lpProcDialog;
   BOOL bReturn;
   lpProcDialog = MakeProcInstance( (FARPROC)RecordDlgProc, hInst);
   bReturn = DialogBox( hInst, "RECORD_DLG", hWnd, lpProcDialog);
   FreeProcInstance( lpProcDialog );
  return( bReturn ); /* return TRUE if OK */}
```
**RecordSample** routine gets called by SoundTool and returns the actual data.  $\blacksquare$ 

```
BOOL FAR PASCAL RecordSample( HWND hWnd, SAMPLE FAR * pSound )
{
   GLOBALHANDLE hGSound;
   BYTE HUGE * lpSound;
  BYTE HUGE * lpSoundStart;
   DWORD dwElapsed, dwStartTick, dwStopTick, dwBytes, dwFrequency;
   BOOL bReturn;
  bReturn = FALSE;
   dwBytes = dwRecordBytes;
   if( NULL != (hGSound = GlobalAlice() GMEMMOVEBLE, dwBytes )) )
 {
      if( NULL != (lpSound = (BYTE HUGE *)GlobalLock( hGSound )) )
       \{ pSound->hGSound = hGSound;
         pSound->dwBytes = dwBytes;
         pSound->dwStart = 0;
         pSound->dwStop = dwBytes;
        _{\text{pSound}\text{-}\text{~}~\text{~}~} = 22000;
         pSound->usSampleSize = 0;
         pSound->usVolume = 20;
        pSound->usShift = 4;
        MessageBeep(0);
         lpSoundStart = lpSound;
        dwStartTick = GetTickCount(); /* ms * / if( nRecordDelay )
 {
            outp( (usPort+1), 0x0000 ); /* start conversion */
            while( dwBytes-- )
 {
              /* get a byte from A/D converter */
              *lpSound++ = (BYTE) inp ( usPort );
              outp( (usPort+1), 0x0000 ); \frac{1}{x} start next conversion \frac{x}{x} _asm
= {
                 mov cx, nRecordDelay /* loop counter */
                 WaitLoop:
                 loop WaitLoop /* empty loop */
 }
 }
 }
```

```
 else
\left\{\begin{array}{ccc} \end{array}\right\}outp( (usPort+1), 0x0000 ); \frac{x}{1} \frac{1}{x} start conversion \frac{x}{1} while( dwBytes-- )
 {
                /* get a byte from A/D converter */
                *lpSound++ = (BYTE) inp( usPort);
                 outp( (usPort+1), 0x0000 ); /* start next conversion */
 }
 }
         dwStopTick = GetTickCount(); /* ms * / MessageBeep(0);
          lpSound = lpSoundStart;
          dwBytes = pSound->dwBytes;
          while( dwBytes-- )
\left\{\begin{array}{ccc} & & \\ & & \end{array}\right\}if( *lpSound > 127)
                *lpSound - = 128;
             else
                *lpSound += 128; *lpSound++;
 }
          GlobalUnlock( hGSound );
          /* elapsed time in milliseconds */
          if( dwStopTick < dwStartTick )
             dwElapsed = 0xffffffff - dwStartTick + dwStopTick;
          else
              dwElapsed = dwStopTick - dwStartTick;
         dwFrequency = (DWORD) (1000.0 * (double) pSound->dwBytes /(double)dwElapsed));
          pSound->usFreq = (unsigned int)dwFrequency;
          wsprintf( szBuffer, "Recorded at %u [Hz]", dwFrequency );
          lstrcpy( pSound->szName, szBuffer );
         bReturn = TRUE;
 }
       else
\left\{\begin{array}{ccc} \end{array}\right\} /* cannot lock new sound bytes */
          GlobalFree( hGSound );
 }
    else
       /* cannot allocate memory for new sound bytes */
      }
   return( bReturn );
```
#### **RecordDlgProc** routine gets called by RecordSetup and asks user for parameters.  $\overline{\phantom{a}}$

}

{

}

BOOL FAR PASCAL RecordDlgProc( HWND hDlg, unsigned message, WORD wParam, LONG lParam) {

```
 int nDelay;
   DWORD dwBytes;
   switch( message )
     {
      case WM_COMMAND:
        if(ID OK == wParam) {
           GetDlgItemText( hDlg, ID RECORDNUMBER, szBuffer, sizeof(szBuffer )
                  );
            dwBytes = (DWORD)atol( szBuffer );
           GetDlgItemText( hDlg, ID RECORDDELAY, szBuffer,
                  sizeof(szBuffer ) );
            nDelay = atoi( szBuffer );
            if( nRecordDelay != nDelay )
 {
               nRecordDelay = nDelay;
               wsprintf( szBuffer, "%d", nRecordDelay );
               WriteProfileString( szAppName, szRecordDelay, szBuffer );
 }
            if( dwRecordBytes != dwBytes )
{
               dwRecordBytes = dwBytes;
               wsprintf( szBuffer, "%lu", dwRecordBytes );
               WriteProfileString( szAppName, szRecordBytes, szBuffer );
 }
            EndDialog( hDlg, TRUE );
 }
        else if( ID CANCEL == wParam )
\left\{\begin{array}{ccc} \end{array}\right\} EndDialog( hDlg, FALSE );
 }
         break;
      case WM_INITDIALOG:
         wsprintf( szBuffer, "%lu", dwRecordBytes );
        SetDlgItemText( hDlg, ID RECORDNUMBER, szBuffer );
         wsprintf( szBuffer, "%d", nRecordDelay );
        SetDlgItemText( hDlg, ID RECORDDELAY, szBuffer );
        SetFocus( GetDlgItem(hDlg, ID RECORDDELAY) );
         return( FALSE );
         break;
     }
   return( FALSE );
```

```
LibMain routine gets called by LIBENTRY.ASM when the DLL is loaded.
\overline{\phantom{a}}
```
}

```
BOOL FAR PASCAL LibMain( HANDLE hInstance, WORD wDataSegment,
                          WORD cbHeapSize, LPSTR lpszCmdLine )
{
   hInst = hInstance;
    /* get stored parameters from WIN.INI */
```

```
 GetProfileString( szAppName, szRecordBytes, "?",
                     szBuffer, sizeof(szBuffer) );
if( '?' == szBuffer[0] )
  \left\{ \right. /* no entry found, use default */
  dwRecordBytes = 50000; wsprintf( szBuffer, "%lu", dwRecordBytes );
  WriteProfileString( szAppName, szRecordBytes, szBuffer );
   }
 else
  \mathcal{A} dwRecordBytes = (DWORD)atol( szBuffer );
   }
 GetProfileString( szAppName, szRecordDelay, "?",
                     szBuffer, sizeof(szBuffer) );
if('?' == szBuffer[0]) {
    /* no entry found, use default */
   nRecordDelay = 0;
   wsprintf( szBuffer, "%d", nRecordDelay );
   WriteProfileString( szAppName, szRecordDelay, szBuffer );
   }
 else
   {
   nRecordDelay = atoi( szBuffer );
   }
 GetProfileString( szAppName, szRecordPort, "?",
                     szBuffer, sizeof(szBuffer) );
if('?' == szBuffer[0])
   {
    /* no entry found, use default */
  usPort = 0x300;
  wsprintf( szBuffer, "%u", usPort );
   WriteProfileString( szAppName, szRecordPort, szBuffer );
   }
 else
   {
  usPort = (unsigned int) atoi (szBuffer);
   }
 if( cbHeapSize > 0 )
   UnlockData( 0 ); \frac{1}{2} make seqment moveable \frac{*}{2} return( TRUE );
```

```
GlobalVariables used by RECDLL
\mathcal{L}_\text{max} and \mathcal{L}_\text{max} and \mathcal{L}_\text{max} and \mathcal{L}_\text{max}
```
}

```
DWORD dwRecordBytes; /* number of bytes to record */
int nRecordDelay; /* delay loop count */
HANDLE hInst; \frac{1}{x} library instance handle */
unsigned int usPort; \frac{1}{2} \frac{1}{2} and \frac{1}{2} and \frac{1}{2} \frac{1}{2} \frac{1}{2} \frac{1}{2} \frac{1}{2} \frac{1}{2} \frac{1}{2} \frac{1}{2} \frac{1}{2} \frac{1}{2} \frac{1}{2} \frac{1}{2} \frac{1}{2} \frac{1}{2} \frac{1}{2} \frac{1}{2} \fracchar szBuffer[80]; /* avoid buffer on stack DS != SS */
char szAppName[] = "SoundTool";
char szRecordBytes[] = "RecordBytes";
```

```
char szRecordDelay[] = "RecordDelay";
char szRecordPort[] = "RecordPort";
```
#### **Makefile** used to create RECDLL

all: recdll.dll

```
recdll.obj: recdll.c recdll.h
    cl -c -Asnw -Gsw -Oas -Zpe -FPi -W3 recdll.c
libentry.obj: libentry.asm
   masm -Mx libentry, libentry;
recdll.res: recdll.rc recdll.dlg recdll.h
              rc -r recdll.rc
recdll.dll: libentry.obj recdll.obj recdll.def recdll.res
    link recdll+libentry, recdll.dll,,/NOD /NOE sdllcew+libw, recdll.def
    rc recdll.res recdll.dll
```
#### **RECDLL.DLG** used to create RECDLL.RC  $\mathcal{L}_\text{max}$  and the contract of the contract of the contract of the contract of the contract of the contract of the contract of the contract of the contract of the contract of the contract of the contract of the contrac

```
RECORD DLG DIALOG LOADONCALL MOVEABLE DISCARDABLE 9, 26, 186, 42
CAPTION "Recording Parameters"
STYLE WS_BORDER | WS_CAPTION | WS_DLGFRAME | WS_POPUP
BEGIN
    CONTROL "&Number of samples:", -1, "static", SS RIGHT | WS GROUP |
                   WS CHILD, 10, 8, 74, 10
    CONTROL "", ID RECORDNUMBER, "edit", ES LEFT | WS BORDER | WS TABSTOP |
                   WS CHILD, 90, 8, 32, 12
    CONTROL "&Delay count:", -1, "static", SS_RIGHT | WS GROUP | WS CHILD, 8,
                   22, 76, 10
 CONTROL "", ID_RECORDDELAY, "edit", ES_LEFT | WS_BORDER | WS_TABSTOP | 
                   WS CHILD, 90, 22, 32, 1\overline{2}CONTROL "&Cancel", ID CANCEL, "button", BS PUSHBUTTON | WS GROUP |
                  WS TABSTOP | WS CHILD, 134, 6, 46, 14
    CONTROL "&Ok", ID_OK, "button", BS_DEFPUSHBUTTON | WS_TABSTOP | WS_CHILD,
                   13\overline{4}, 24, 46, 14
END
```
## **pacp@ds0rus1i.bitnet**

**aaron@jessica.stanford.edu**